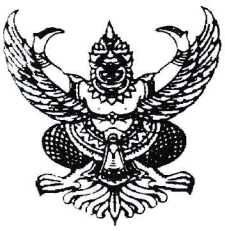

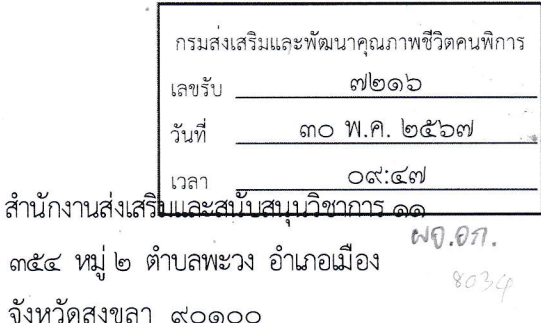

ที่ พม ๐๒๒๒/ ว ๑๐๕๕

๒๗ พฤษภาคม ๒๕๖๗

เรื่อง นำส่งจดหมายข่าวสำนักงานส่งเสริมและสนับสนุนวิชาการ ๑๑ ประจำเดือนเมษายน ๒๕๖๗

เรียน อธิบดีกรมส่งเสริมและพัฒนาคุณภาพชีวิตคนพิการ

สำนักงานส่งเสริมและสนับสนุนวิชาการ ๑๑ ขอนำส่งจดหมายข่าว ประจำเดือนเมษายน ๒๕๖๗ เพื่อเป็นการประชาสัมพันธ์การดำเนินงานของสำนักงานส่งเสริมและสนับสนุนวิชาการ ๑๑ จำนวน ๑ ฉบับ ตาม OR Code ด้านล่าง

จึงเรียนมาเพื่อโปรดทราบ

ขอแสดงความนับถือ

(นางณิชาพัชณ์ เพ็ชรพันธุ์) ผู้อำนวยการสำนักงานส่งเสริมและสนับสนุนวิชาการ ๑๑

มอบหมายกลุ่มอำนวยการ ดำเนินการ

Sur r

(นางสาวสิชากาณจ์ ศิไพบุณณากาณจ์) ี่เลขานุการกรม 30 W.A. 2567

ฝ่ายบริหารทั่วไป  $\mathfrak{\tilde{M}}$ ร. o ๗๔๓๓ ๐๒๒๒

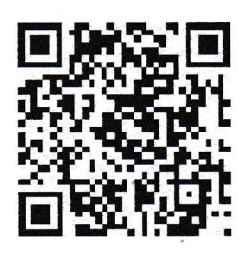

OR Code วารสาร

พก